...für Kids

## Content [Management](http://www.beck-shop.de/Hanke-Content-Management-Joomla-1-5-Kids/productview.aspx?product=609714&utm_source=pdf&utm_medium=clickthru_ihv&utm_campaign=pdf_609714&campaign=pdf/609714) mit Joomla! 1.5 für Kids

Bearbeitet von Johann-Christian Hanke

3., aktualisierte Auflage 2009 2009. Buch. 336 S. Paperback ISBN 978 3 8266 8666 5

Zu [Leseprobe](http://www.beck-shop.de/fachbuch/leseprobe/9783826686665_Excerpt_001.pdf)

schnell und portofrei erhältlich bei

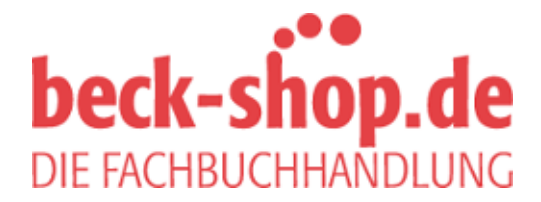

Die Online-Fachbuchhandlung beck-shop.de ist spezialisiert auf Fachbücher, insbesondere Recht, Steuern und Wirtschaft. Im Sortiment finden Sie alle Medien (Bücher, Zeitschriften, CDs, eBooks, etc.) aller Verlage. Ergänzt wird das Programm durch Services wie Neuerscheinungsdienst oder Zusammenstellungen von Büchern zu Sonderpreisen. Der Shop führt mehr als 8 Millionen Produkte.

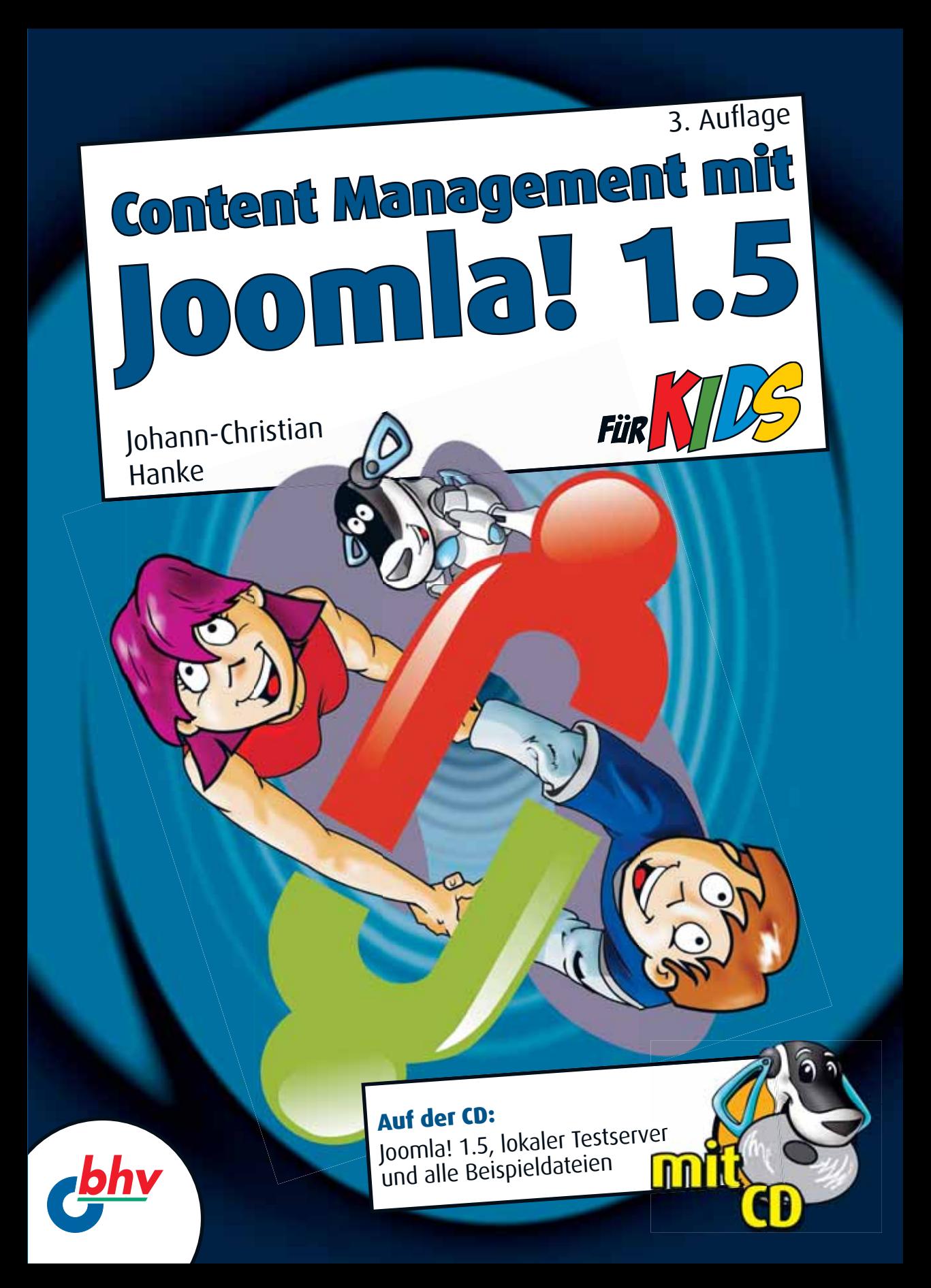

Johann-Christian Hanke

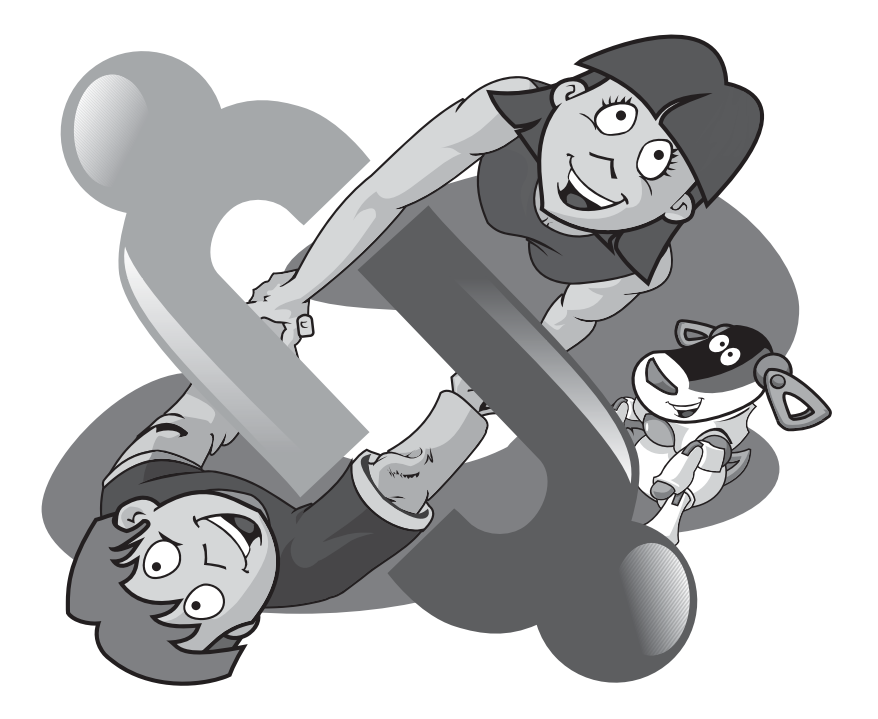

## Content Management mit Joomla! 1.5 für Kids

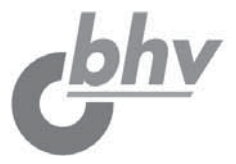

**Bibliografische Information Der Deutschen Bibliothek**

Die Deutsche Bibliothek verzeichnet diese Publikation in der Deutschen Nationalbibliografie; detaillierte bibliografische Daten sind im Internet über <http://dnb.ddb.de> abrufbar.

Bei der Herstellung des Werkes haben wir uns zukunftsbewusst für umweltverträgliche und wiederverwertbare Materialien entschieden. Der Inhalt ist auf elementar chlorfreiem Papier gedruckt.

ISBN: 978-3-8266-8666-5 3., aktualisierte Auflage 2009

E-Mail: kundenbetreuung@hjr-verlag.de

Telefon: +49 89/2183-7928 Telefax: +49 89/2383-7620

© 2009 bhv, eine Marke der Verlagsgruppe Hüthig Jehle Rehm GmbH Heidelberg, München, Landsberg, Frechen, Hamburg.

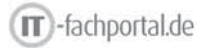

Dieses Werk, einschließlich aller seiner Teile, ist urheberrechtlich geschützt. Jede Verwertung außerhalb der engen Grenzen des Urheberrechtsgesetzes ist ohne Zustimmung des Verlages unzulässig und strafbar. Dies gilt insbesondere für Vervielfältigungen, Übersetzungen, Mikroverfilmungen und die Einspeicherung und Verarbeitung in elektronischen Systemen.

Printed in Germany

Lektorat: Katja Schrey, Sabine Janatschek Korrektorat und fachliche Durchsicht: Manfred Buchholz Satz und Layout: Johann-Christian Hanke, Berlin

für Tabea, Florian und Linus

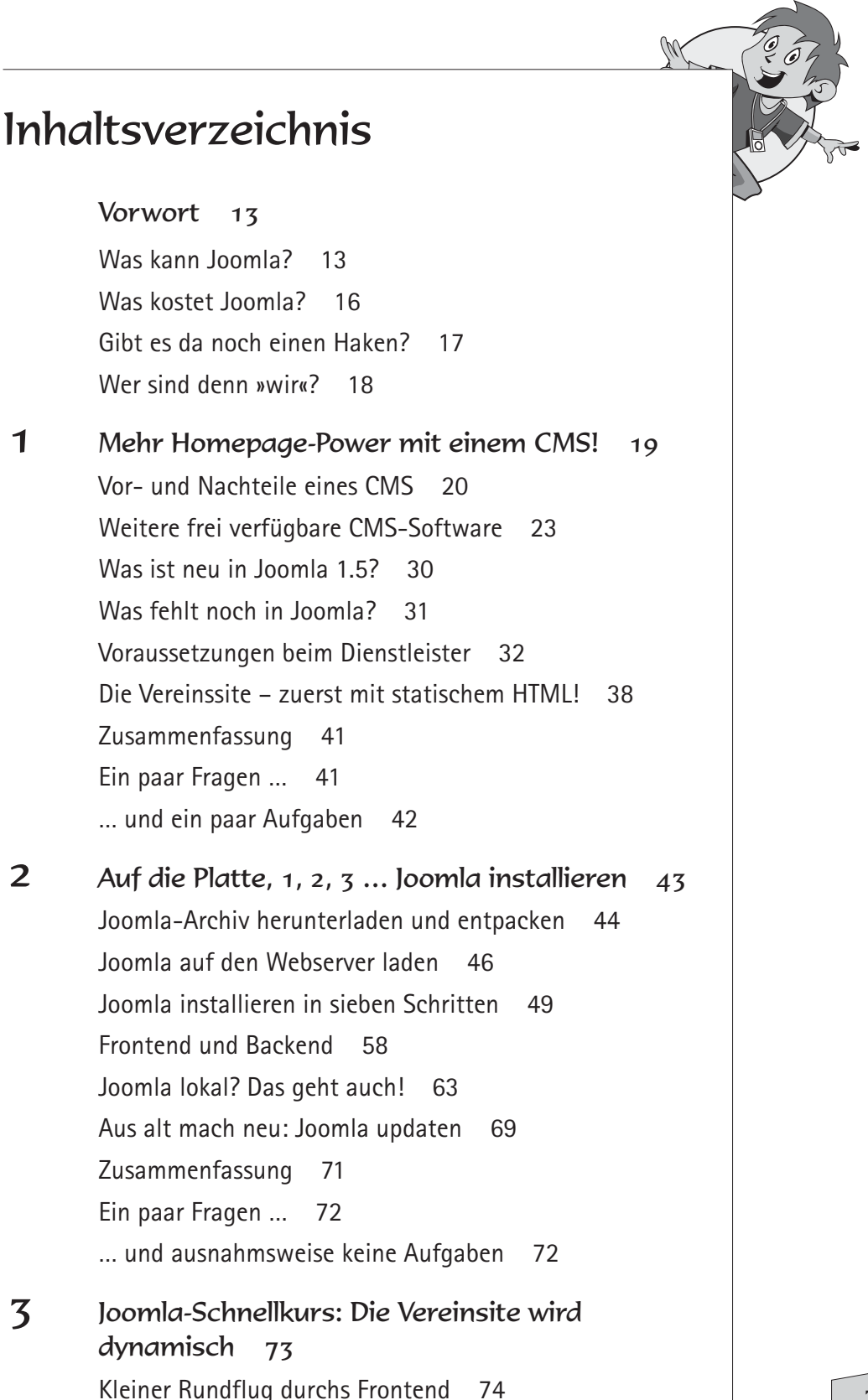

Einloggen ins Backend 76 Störende Module abschalten 78 So bearbeitest du ein Modul 82 Neues Template und eigenes Logo 86 Zurechtfinden im Backend 90 Startseite nach Wunsch 96 Neuen Beitrag erzeugen 98 Eine Abbildung einfügen 99 Einen Menüeintrag zimmern 102 Zusammenfassung 104 Ein paar Fragen … 105 … und ein paar Aufgaben 105 4 Blick unter die Haube: Joomla konfigurieren 107 Wartungsmodus und Editor 108

Listenlänge und Sessionsdauer 109

Anzeige der Zusatzelemente 112

Die Sache mit dem Seitentitel 117

Datenbank, Server und Mail 121 Optimieren für Benutzer und Suchmaschinen 124

Individueller Look per Favicon 130

Zusammenfassung 131

Ein paar Fragen … 132

… und ein paar Aufgaben 133

5 Templates: Download oder selbst gestrickt? 135

Vorlagen auswählen und installieren 136

Lizenzbedingungen für Templates 140

Templates und Positionen 141

Template individuell anpassen 142

Tipps und Infos zu Templates 144

Template direkt bearbeiten? 146

Die Struktur eines Templates 147

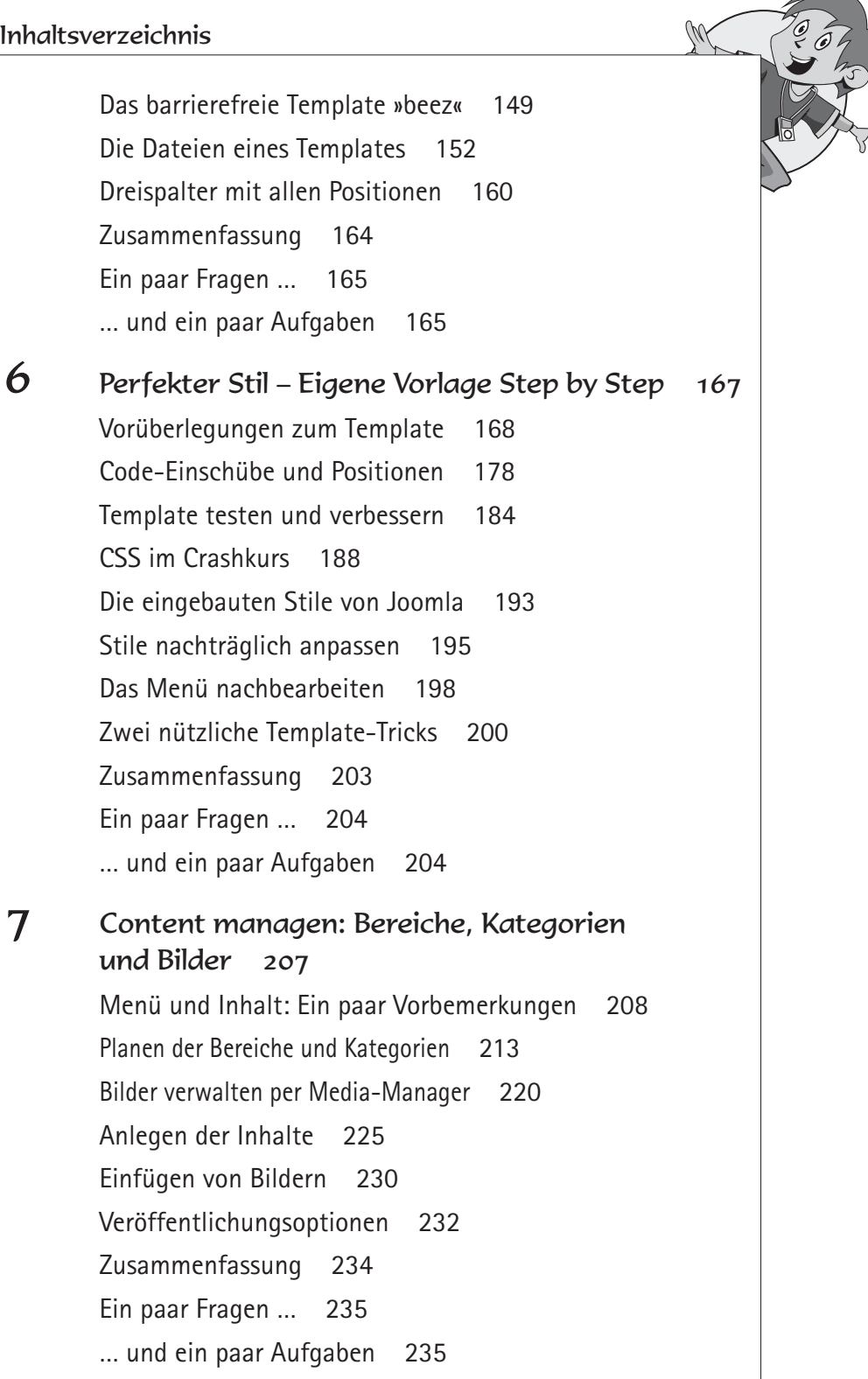

9

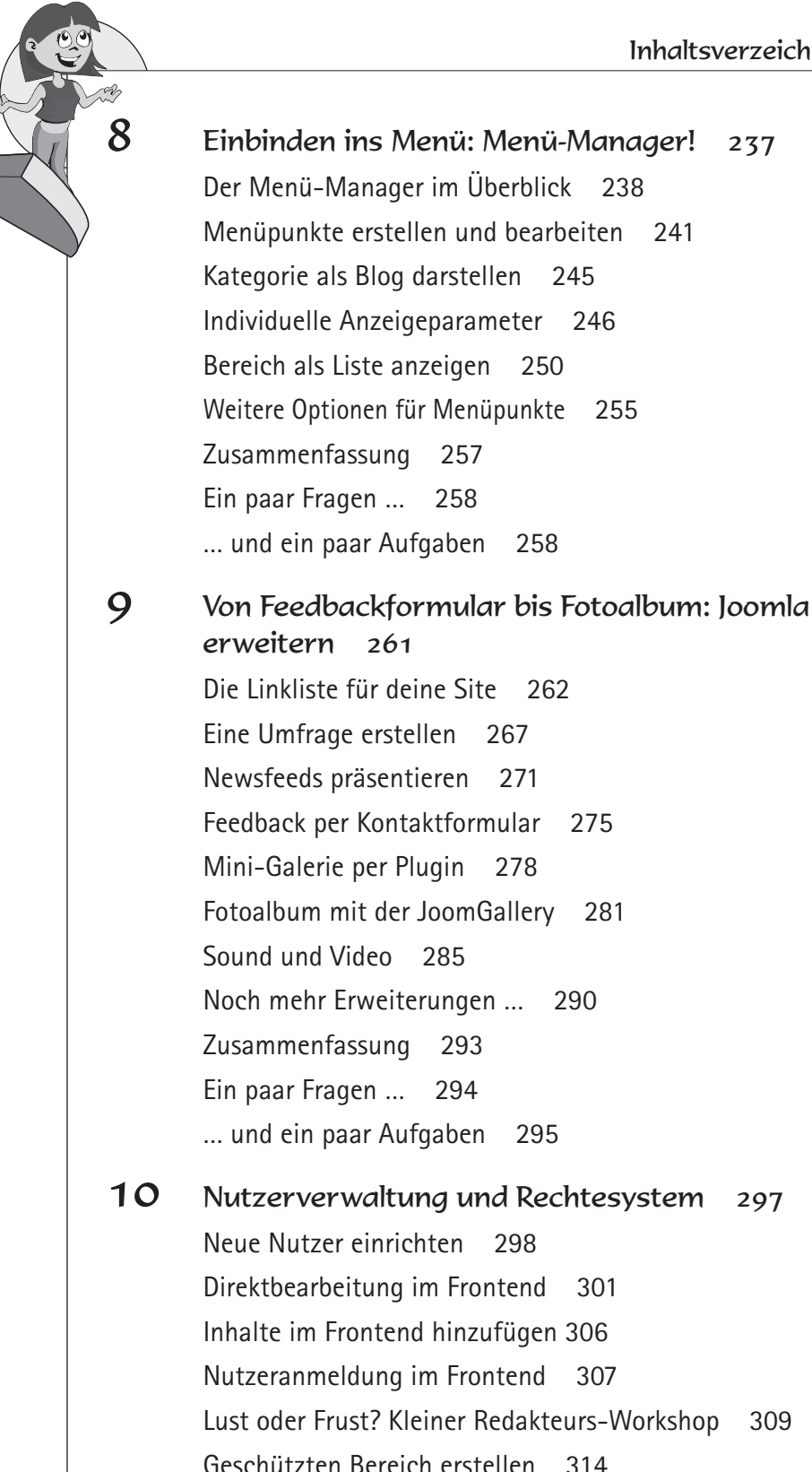

Zusammenfassung 315 Ein paar Fragen … 316 … und ein paar Aufgaben 316

## Anhang 319

Administratorkennwort ändern 319

W

Mit Joomla umziehen 320

Migration von Joomla 1.0 zu 1.5 325

## Stichwortverzeichnis 330